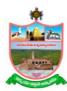

## Rayalaseema University, Kurnool. Campus Network Center Application for Internet Login ID

| 1. Name of the Applicant :                                                                                                    |                    |                                |
|----------------------------------------------------------------------------------------------------|--------------------|--------------------------------|
| 2. Designation / Course :                                                                                                    |                    |                                |
| 3. Department / Centre :                                                                                                    |                    |                                |
| 4. ID No. / Roll No. :                                                                                                    |                    |                                |
| <b>Declaration:</b> I do use my Internet account as pe the existing policies of the University, which may change from time to time. I do not reveal my logic credentials to anybody and am responsible for the activities done through my accounts. |                    |                                |
| Date:                                                                                                    | Si                 | gnature of the applicant       |
| Signature of the Dean/Head/Coordinator                                                                                                    |                    |                                |
|                                                                                                    |                    |                                |
| (For Office Use Only)                                                                                                    |                    |                                |
| 5. Internet Login ID :                                                                                                    | ID Created on Date | Signature of the ID<br>Creator |
| Password :                                                                                                    |                    | G. Gato.                       |
| <b>Note:</b> 1.The applicant should attach a photo copy of his / her Employee ID / Student ID & Semester cards along with the application form.                                                                                                    |                    |                                |
|                                                                                                    |                    |                                |
| Campus Network Center, Rayalaseema University, Kurnool.                                                                                                    |                    |                                |
| Name of the Applicant:                                                                                                    |                    |                                |
| 1. Internet login ID:                                                                                                    |                    |                                |
| Password:                                                                                                    |                    |                                |
| (Note: Please note that you should change your password as soon as you login to your account.)                                                                                                    |                    |                                |
| <ul> <li>After submission of application form at CNC, your IDs start working within/after 48 hours.</li> <li>Do not reveal your IDs and Passwords to anybody to prevent misuse.</li> </ul>                                                          |                    |                                |

For any problem regarding Internet Login ID and Password contact CNC by mail at

(cnc\_support@ruk.ac.in) or by phone 08518 - 280601.

Date:

Signature of the ID Creator